# Optimizing UDP for content delivery: GSO, pacing and zerocopy

Willem de Bruijn willemb@google.com

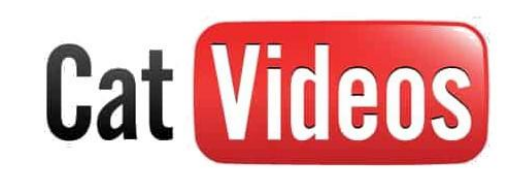

>35 % of Google egress

- stream multiplexing, low latency connection establishment, ...
- 2x higher cycle/Byte than TCP
- serving ~10K concurrent 1 MBps flows per server

"The QUIC Transport Protocol", SIGCOMM 2017 "QUIC - Developing and Deploying a TCP Replacement for the Web", netdevconf 0x12 "Live encoder settings, bitrates, and resolutions", support.google.com/youtube/answer/2853702 unreliable datagrams.. but also:

rapid experimentation & deployment

- widely available
- no superuser privileges
- middlebox support
- thin service, so highly extensible

## UDP cycle efficiency

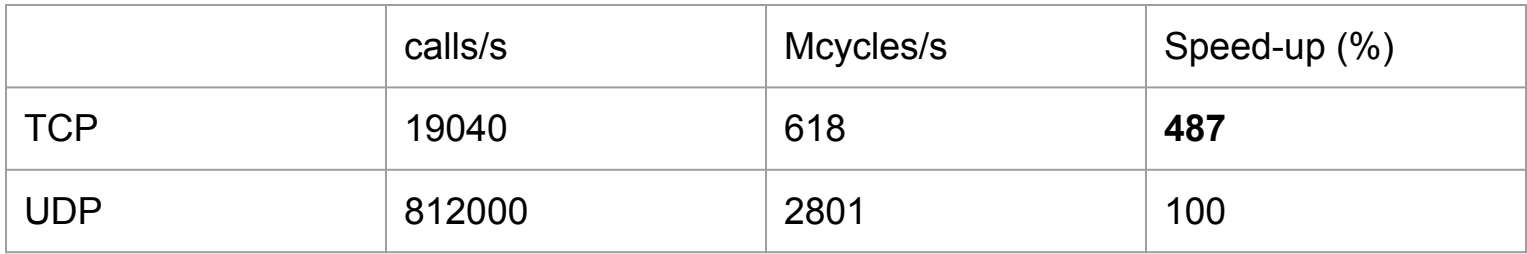

tools/testing/selftests/net/udpgso\_bench\_tx

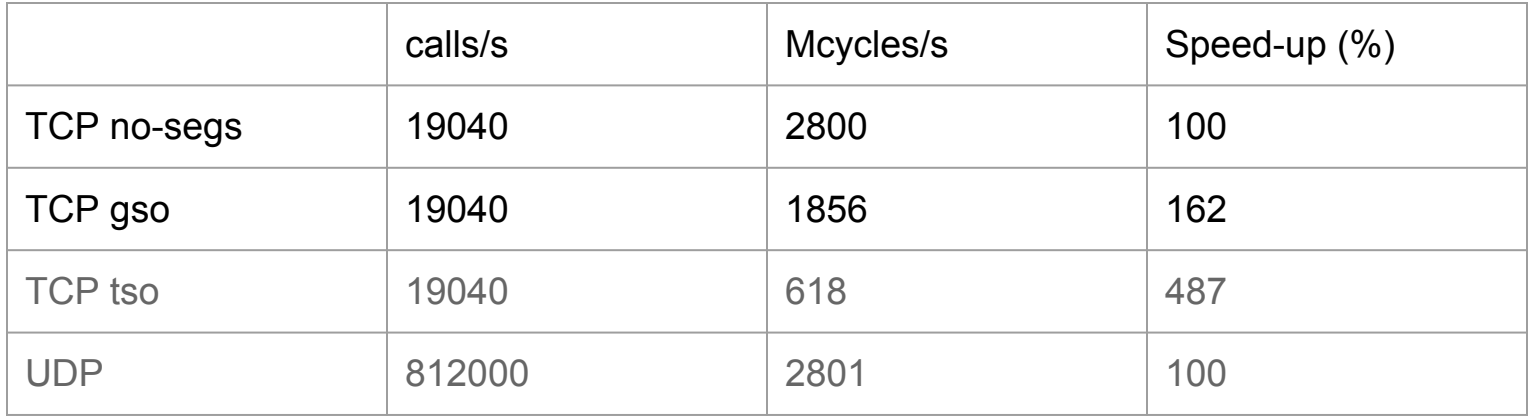

- UDP\_SEGMENT
- GSO\_PARTIAL
- MSG\_ZEROCOPY
- SO\_TXTIME
- UDP\_GRO
- Alexander Duyk
- Boris Pismenny
- Edward Cree
- Eric Dumazet
- Jesus Sanchez-Palencia
- Paolo Abeni

● ...

● Steffen Klassert

# GSO: fewer, larger packets

#### virtual high MTU link

#### П 1500 - 40 - 8 == 1452 B payload per send

 $65535 - 8 = 65527$ 

~45x reduction in stack traversals

### UDP GSO: stack traversal

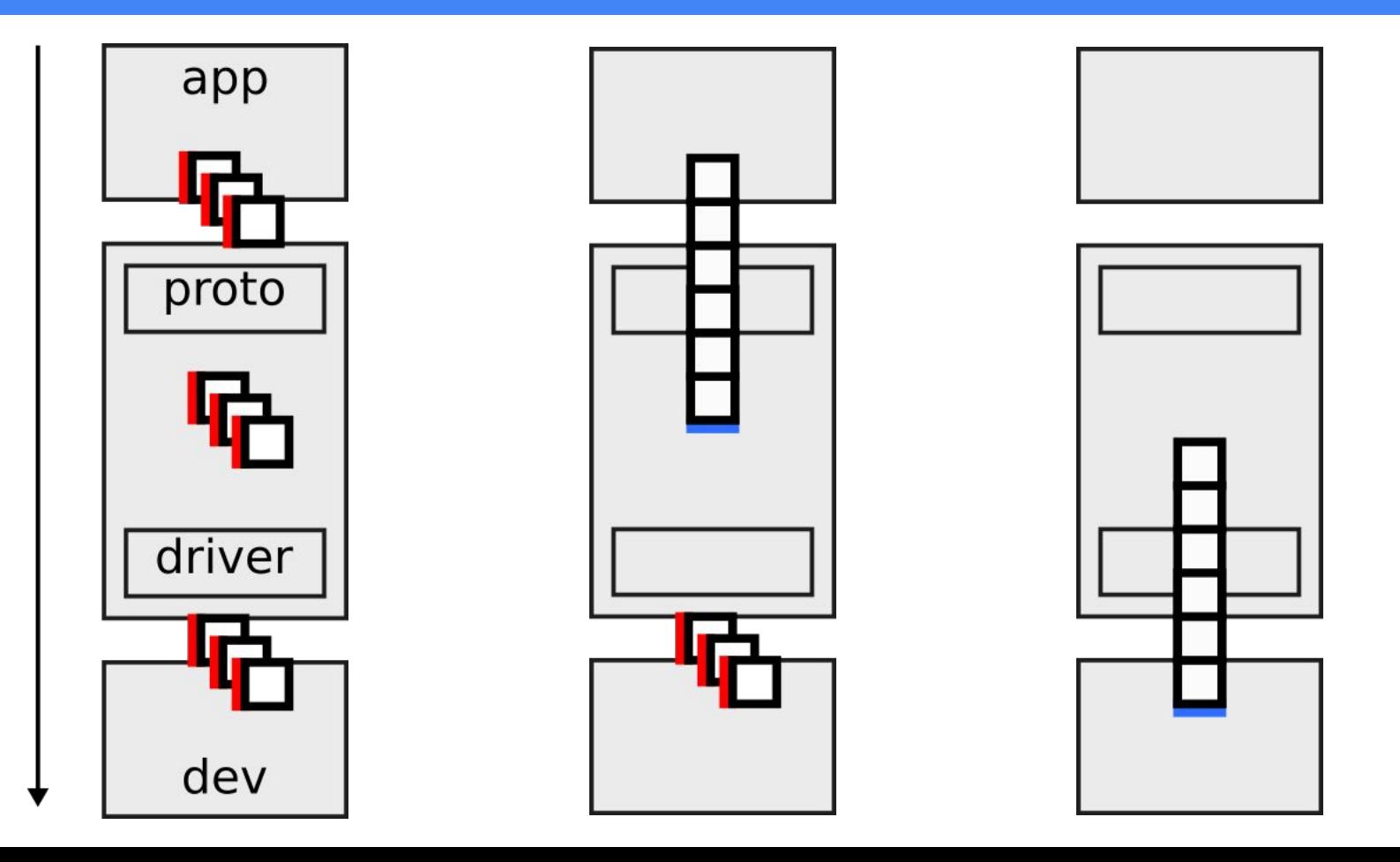

Tx

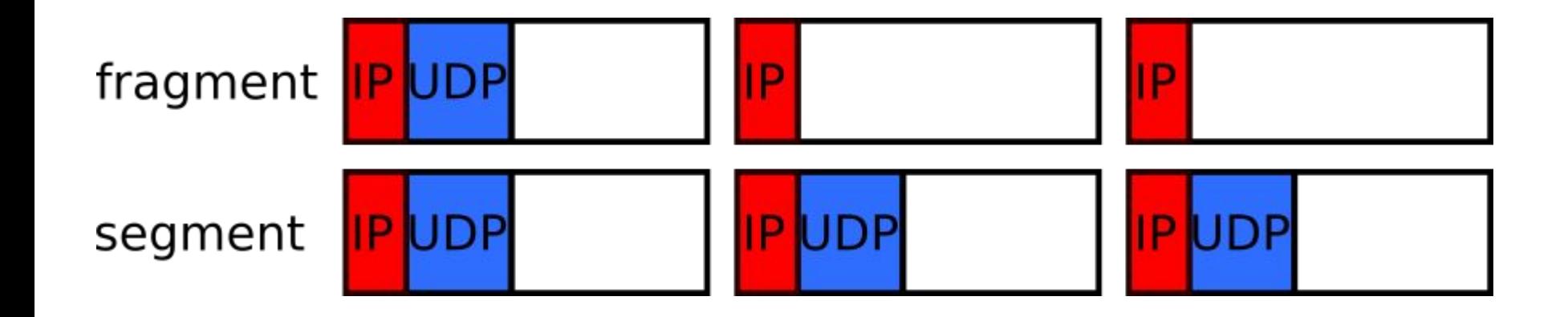

#### UDP GSO: interface

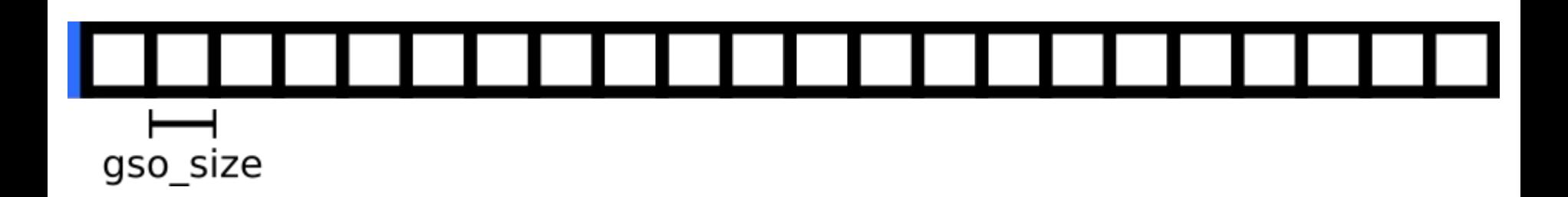

int gso size = ETH DATA LEN - sizeof(struct ipv6hdr) - sizeof(struct udphdr); if (setsockopt(fd, **SOL UDP, UDP SEGMENT**, &gso size, sizeof(gso size))) error(1, errno, "setsockopt udp segment");

```
cm = CMSG_FIRSTHDR(&msg);
cm->cmsg_level = SOL_UDP;
cm->cmsg_type = UDP_SEGMENT;
cm->cmsg len = CMSG LEN(sizeof(uint16 t));
*((uint16 t *) CMSG DATA(cm)) = gso size;
ret = sendmsg(fd, \&msg, \theta);
```
![](_page_12_Picture_56.jpeg)

![](_page_13_Picture_69.jpeg)

"Udp segmentation offload", netdevconf 0x12

#### UDP GSO: hardware

![](_page_14_Figure_1.jpeg)

"Encapsulation Offloads: LCO, GSO\_PARTIAL, [..]", netdevconf 1.2

### UDP GSO: hybrid

![](_page_15_Picture_1.jpeg)

![](_page_15_Picture_2.jpeg)

GSO\_PARTIAL

"Encapsulation Offloads: LCO, GSO\_PARTIAL, [..]", netdevconf 1.2

### UDP GSO: implementation details

#### • choosing gso size

- ETH\_DATA\_LEN
- path MTU (IP\_MTU\_DISCOVER)

- choosing number of segments
	- fit in network layer
	- <= UDP\_MAX\_SEGMENTS
	- $\circ$  > gso\_size
- checksum offload
	- csum\_and\_copy\_from\_user

tools/testing/selftests/net/udpgso

# MSG\_ZEROCOPY: tx copy avoidance

perf record netperf -t TCP\_STREAM -H \$host

![](_page_18_Picture_30.jpeg)

"sendmsg copy avoidance with MSG\_ZEROCOPY", netdevconf 2.1

### MSG\_ZEROCOPY: evaluation

![](_page_19_Picture_26.jpeg)

### MSG\_ZEROCOPY: evaluation

![](_page_20_Picture_54.jpeg)

### MSG\_ZEROCOPY: evaluation

![](_page_21_Picture_86.jpeg)

# Pacing offload: avoid retransmits

### Pacing: larger bursts with GSO

 $\ddagger$ 

![](_page_23_Figure_1.jpeg)

#### Pacing: larger bursts with GSO

![](_page_24_Figure_1.jpeg)

### Pacing

#### **Bursts**

- -> higher drops
- -> higher retransmit
- $\circ$  -> higher cyc/B

● 10k clients at 1MBps ○ RR? 1MB in 100 usec

- Pace: send at 1 msec interval
- Pacing offload: reduce jitter, reduce cycle/B
	- SO\_MAX\_PACING\_RATE
	- SCH\_FQ

```
const int flags = 0;
```

```
setsockopt(fd, SOL SOCKET, SO TXTIME, &flags, sizeof(flags))
```

```
clock gettime(CLOCK TAI, &ts);
uint64 t txtime = ts.tv sec * 1000000000ULL + ts.tv nsec + txdelay ns;
```

```
cmsg = CMSG_FIRSTHDR(&msg);
cmsg->cmsg_level = SOL_SOCKET;
cmsg->cmsg_type = SCM_TXTIME;
cms->cmsg len = CMSG LEN(sizeof( u64));
*( ( \cup 64 *) CMSG DATA(cmsg)) = txtime;
```
- Conflicting goals
	- maximize batching
	- send at msec interval

- Pace at millisecond granularity
	- 1 MBps\*
	- 1KB per msec
	- < 1 MSS

![](_page_28_Picture_40.jpeg)

# UDP\_GRO: batch receive

#### UDP GRO

- Inverse operation
	- larger, fewer packets
	- forwarding to GSO
	- local delivery
		- large packets
		- transparent
			- segment
			- frag list
			- netfilter redirect
	- Listification

"udp: implement gro support", https://lwn.net/Articles/768995/

"Handle multiple received packets at each stage", http://patchwork.ozlabs.org/project/netdev/list/?series=53249&state=\*

```
setsockopt(fd, IPPROTO_UDP, UDP_GRO, &enable, sizeof(enable));
recvmsg(fd, &msg, 0);
```

```
for (cm = CMSG FIRSTHDR(&msg); cm; cm = CMSG NXTHDR(&msg, cmsg))
         if (cm->cmsg_level == SOL_UDP && cm->cmsg_type == UDP_GRO)
                gso size = *(uint16 t *) CMSG DATA(cmsg);
```
![](_page_32_Picture_39.jpeg)

Caveat: no sufficient packet trains across WAN in practice?

UDP\_SEGMENT GSO\_PARTIAL MSG\_ZEROCOPY SO\_TXTIME UDP\_GRO

#### **Questions?**